## **[moved-to-gitea]evocheck - Evolution #964**

# **Verifier libnss-ldap/confperm est a false (debconf)**

07/10/2014 01:09 - Gregory C.

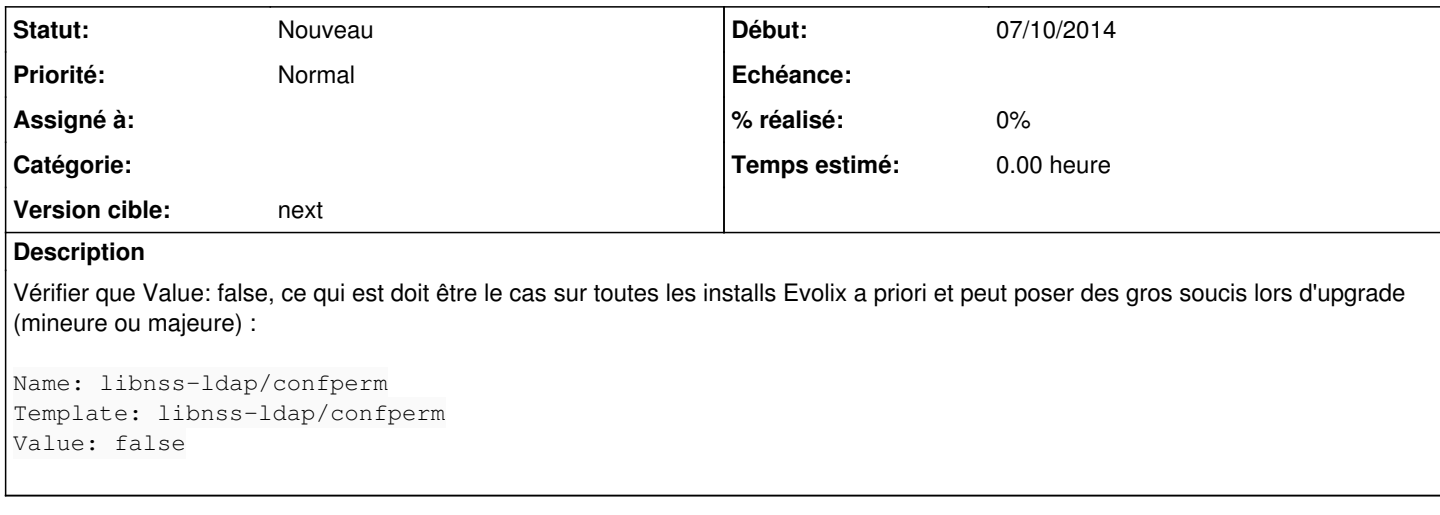

#### **Historique**

#### **#1 - 07/10/2014 16:52 - Benoît S.**

*- Version cible mis à bucket*

#### **#2 - 09/10/2014 10:07 - Benoît S.**

*- Version cible changé de bucket à 0.6*

#### **#3 - 26/02/2016 11:43 - Benoît S.**

*- Version cible 0.6 supprimé*

### **#4 - 26/02/2016 11:44 - Benoît S.**

*- Version cible mis à next*